## **Factor program for CPUville original processor**

**Code in ROM**

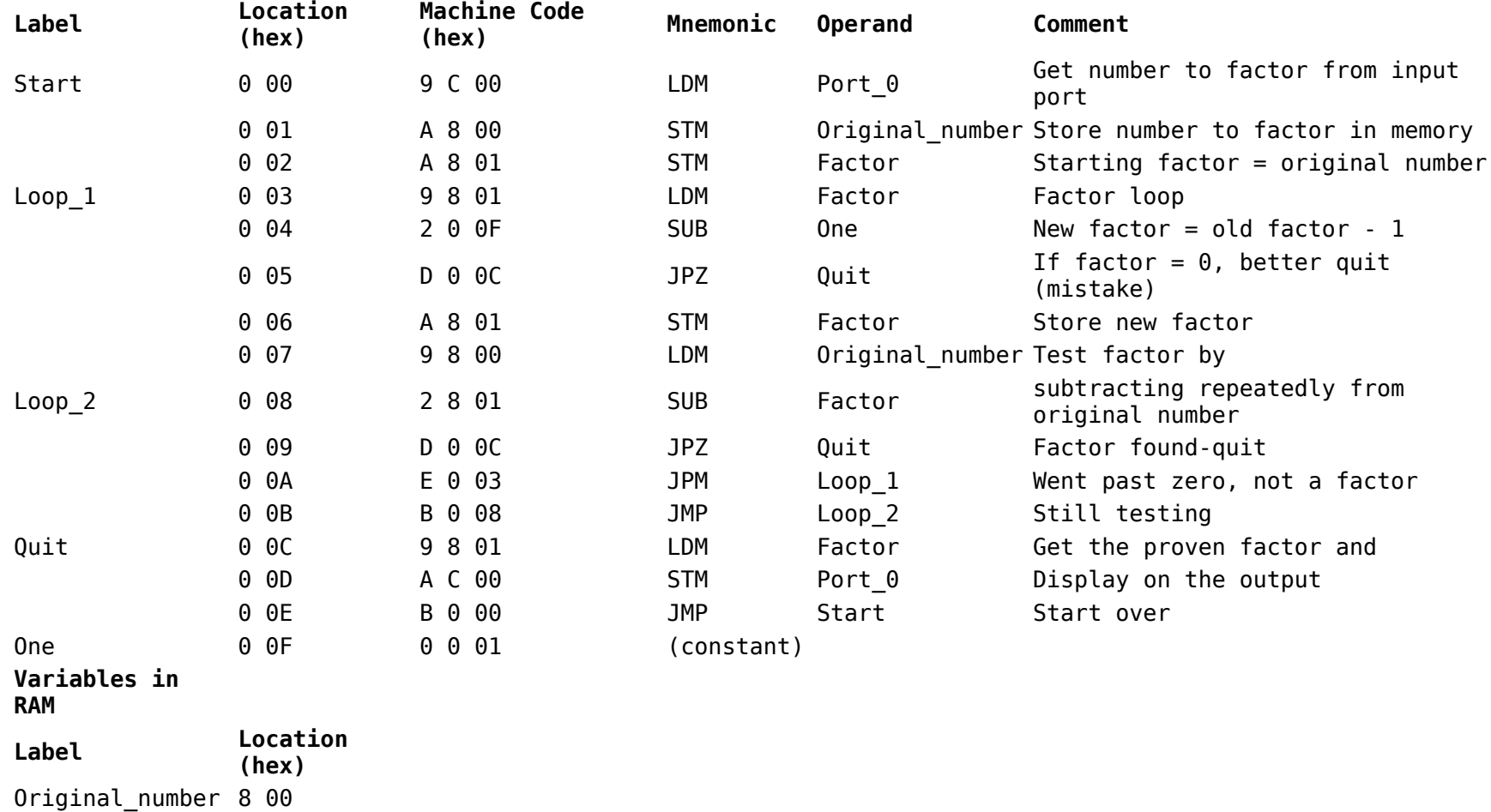

Factor 8 01